# 入 札 説 明 書

### 共通端末機器購入

1. 入札説明書 P1~P5  $2.$  別紙様式 P6~P10 3. 記入例 P11~P13 4. 仕様書 P14~P22

# 平成30年11月

法人企画部総務課

#### 入札説明書

共通端末機器購入に係る一般競争入札については、関係法令に定めるもののほか、この 入札説明書によるものとします。

1. 公告日

平成30年11月2日(金)

- 2. 入札に関する内容
	- (1)入札物件

共通端末機器購入

(詳細は、別添仕様書のとおりとします。)

(2)納入期限

平成31年3月29日(金)

ただし、仕様書に示す時期までに納品すること。

(3)納入場所

 奈良県橿原市四条町840番地 公立大学法人奈良県立医科大学 ただし、仕様書に示す場所及び時期に納品すること。

3. 入札参加資格

次に掲げる条件のすべてに該当する者が、この入札に参加することができます。

- (1) 公立大学法人奈良県立医科大学物品購入等の契約に係る取引停止等措置要領に基づ く取引停止等の措置(奈良県の入札参加資格停止の措置を含む。)期間中でないこ と。
- (2) 奈良県における物品購入等に係る競争入札の参加資格者で、営業種目がB1の「オ フィス用品」に登録されている者であること。奈良県(会計局総務課契約係)へ届 けた印章について、受付されたことを証するため受付印が押された届けの控えの写 しを提出すること。なお、提出書類には、奈良県に届けた印章を使用すること。
- (3) 別紙仕様書に示した仕様と同等以上の納入実績(過去2年間に国、地方公共団体ま たは独立行政法人と元請として、端末50台以上を納入した契約実績)があること を証明できる者であること。
- (4) 別紙仕様書に示した調達物品等の規格に合格した物品および数量を納入し得ること を証明できる者であること。
- 4. 入札参加申込
	- (1) 申込(申請)受付場所 〒634-8521 奈良県橿原市四条町840番地

公立大学法人奈良県立医科大学

法人企画部 総務課 情報推進係 那須、海達 TEL:0744-22-3051(内線:2162)  $FAX:0744-25-7657$ 

- E-Mail:ictwork@naramed-u.ac.jp
- (2) 提出期限
	- 提出期限 平成30年11月19日 (月) 午後4時まで 郵送不可 調整期限 平成30年11月20日(火)午後4時まで 郵送不可

(提出期限までに必要書類を提出し、確認事項等がある場合は、調整期限まで に再提出して下さい。)

- (3) 提出書類
	- ① 適合規格承認申請書(別紙様式1)
	- ② 納入実績報告書(別紙様式2)
	- ③ 定価見積書
	- ④ 競争入札参加資格審査申請書(物品購入等)の写し
- 5. 入札参加資格の確認

入札参加資格の有無については、4.(3)に示した提出書類に基づいて確認し、その 結果を平成30年11月22日(木)までに入札参加申込者に対し、FAXにより通知 します。

6. 入札説明会

入札説明会は行いません。

7. 仕様書等に関する質問方法

入札説明書、仕様書等に関して質問がある場合は、平成30年11月12日(月) 午後4時までに4.(1)の場所まで<別紙様式6>質問票により、メールにて提出し て下さい。(電話による質問は不可。)質問に対する回答は、その都度全員にメール で回答します。

8. 入札、開札の日時及び場所

平成30年12月4日(火) 午前10時00分から 公立大学法人奈良県立医科大学 巌橿会館2階研修室1

9. 入札書の提出方法

(1) 入札書は、入札日時に入札箱に投入してください。その際、封筒に入れ密封し、か

つ、封書の表面に氏名(法人の場合はその名称又は商号)及び「共通端末機器購入」 の入札書である旨を記入してください。(記入例を参照)

- (2) 郵便による入札は不可とします。
- (3) 入札参加者は、その提出した入札書の引換え、変更又は取消しをすることはできま せん。
- (4) 入札参加者が相連合し、又は不穏な挙動をする等の場合で競争入札を公正に執行す ることができない状態にあると認めたときは、当該入札を延期し、又はこれを中止 することができます。
- (5) 入札執行回数は、2回を限度とします。
- 10. 入札書の作成方法等
	- (1) 入札書は<別紙様式3>によることとします。
	- (2) 入札書は日本語で記載し、金額については日本国通貨とします。
	- (3) 入札書の記載にあたっては、下記の点に注意してください。
		- ア. 件名は、「共通端末機器購入」とします。
		- イ. 年月日は入札書の提出日とします。
		- ウ. あて名は、公立大学法人奈良県立医科大学 理事長 細井 裕司 とします。
		- エ. 入札者氏名及び押印は、法人にあっては法人の名称又は商号及び代表者の氏名 とし、また印章にあっては奈良県(会計局総務課調達契約係)に届出済みのも のとします。
		- オ. 代理人が入札する場合は、入札者の氏名及び当該代理人の氏名を記載して押印 しておくとともに、<別紙様式4>の委任状を提出してください。
		- カ. 入札書に記載する金額は、什様書に明記する一切の諸経費を含んだ額を記入し てください。
	- (4) 入札参加者は、入札書の記載事項を訂正した場合は、当該訂正部分について入札書 に押印したものと同じ印を押印しておかなければなりません。ただし、入札書記載 の価格を加除訂正することはできません。
	- (5) 落札決定に当たっては、入札書に記載された金額に、当該金額の100分の8に相 当する額を加算した額(当該金額に1円未満の端数があるときは、その端数を切り 捨てた金額とする)をもって落札価格としますので、競争入札に参加しようとする 者は、消費税及び地方消費税に係る課税業者であるか免税業者であるかを問わず、 見積もった契約金額の108分の100に相当する金額を入札書に記載してくださ い。
	- (6) 記載した金額を提出前に変更するときは、新しい入札書を使用してください。
- 11. 入札保証金

免除します。

12. 契約保証金

公立大学法人奈良県立医科大学契約規程の定めによります。

13. 開札

開札は、入札執行後直ちに入札に参加する者又はその代理人が必ず出席(1社1名) して行うものとします。この場合において、入札に参加する者又はその代理人が立ち 会わないときは、入札執行事務に関係ない職員を立ち会わせてこれを行うこととしま す。

14. 入札の無効

次の各号のいずれかに該当する入札は、無効とします。

- なお、無効の入札をした者については、再度の入札に加わることはできません。
- (1) 所定の入札条件に違反した入札
- (2) 入札書に記名押印を欠く入札
- (3) 入札書の重要な文字の誤脱等により必要な事項を確認できない入札
- (4) 入札書記載の価格を加除訂正した入札
- (5) 同一入札者がなした同一事項についての2以上の入札
- (6) 入札に際して公正な入札の執行を害する行為があったと認められる入札
- 15. 当該入札に関する事務を担当する部局の名称

〒634-8521 奈良県橿原市四条町840番地 公立大学法人奈良県立医科大学 法人企画部 総務課 情報推進係 那須、海達 TEL:0744-22-3051(内線:2162)  $FAX:0744-25-7657$ E-Mail:ictwork@naramed-u.ac.jp

- 16. 落札者の決定方法
	- (1) 有効な入札書を提出した者であって、予定価格の制限の範囲内の最低価格をもって 入札をした者を落札者とします。
	- (2) 落札となるべき同価の入札をした者があるときは、直ちに当該入札者にくじを引い ていただき、落札者を決定するものとします。
	- (3) 落札者となるべき者が、予定価格よりも異常に低い価格をもって入札したときは、 当該入札者が参加の条件を満たし、かつ契約の条件を確実に履行できるかを照会す るために、当該落札者の決定を保留する場合があります。
	- (4) 再度の入札をしても、落札者がないとき又は落札者が契約を締結しない場合は、随 意契約に移行する場合があります。

17. 入札の中止等及びこれによる損害に関する事項

天災等やむを得ない理由により入札の執行を行うことができないときは、これを中止 します。また、入札者の連合の疑い、不正不穏行動等をなすことにより入札を公正に 執行できないと認められるときは、入札を取り消すことがあります。これらの場合に おける損害は入札者の負担とします。

18. 調達手続きの停止等

この調達に関する苦情申し立てに係る処理手続きにおいて、契約を停止し又は解除す る場合があります。

- 19. 契約書の作成
	- (1) 契約書を2通作成し、各自1通を保有することとします。
	- (2) 契約書の作成に要する費用は、落札者の負担とします。ただし、契約書用紙は交付 します。
- 20. その他の事項
	- (1) 落札決定後、契約締結までの間に、落札者が入札参加資格を失ったり又は指名停止 を受けた場合は契約を締結しません。
	- (2) 入札に参加しようとする者は、関係法令を遵守し、信義誠実の原則を守り県民の信 頼を失うことのないよう注意してください。

## 適合規格承認申請書

### (物件名: )

平成 年 月 日

公立大学法人奈良県立医科大学理事長 細井 裕司 殿

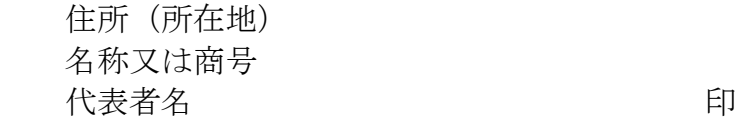

次のとおり適合規格について承認申請します。

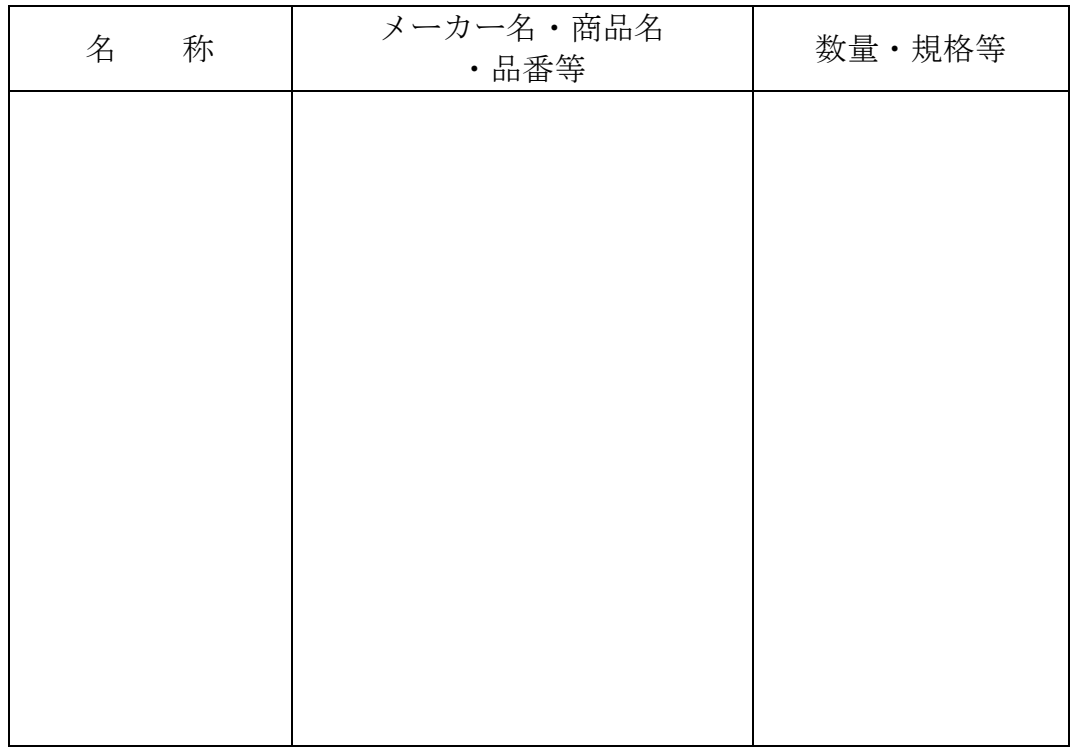

※注意

- 1. 別紙仕様書で示す構成機器名の順に記載するものとします。
- 2.メーカーのカタログ、図面等(商品名・規格等を記載したもの) もしくは、技術資料等仕様を証明するものを添付してください。
- 3. 実勢価格ベースでの見積書を作成し、添付してください。 なお、運搬・搬入・据え付け・配線接続・調整・廃棄等の諸経費も 明記してください。
- 4.複数頁に分かれる場合は、ページ番号を記載して下さい。

<別紙様式2>

# 納入実績報告書

### (物件名: )

平成 年 月 日

公立大学法人奈良県立医科大学理事長 細井 裕司 殿

 住所(所在地) 名称又は商号 代表者名 アンファイル こうしょう アンドランド 印

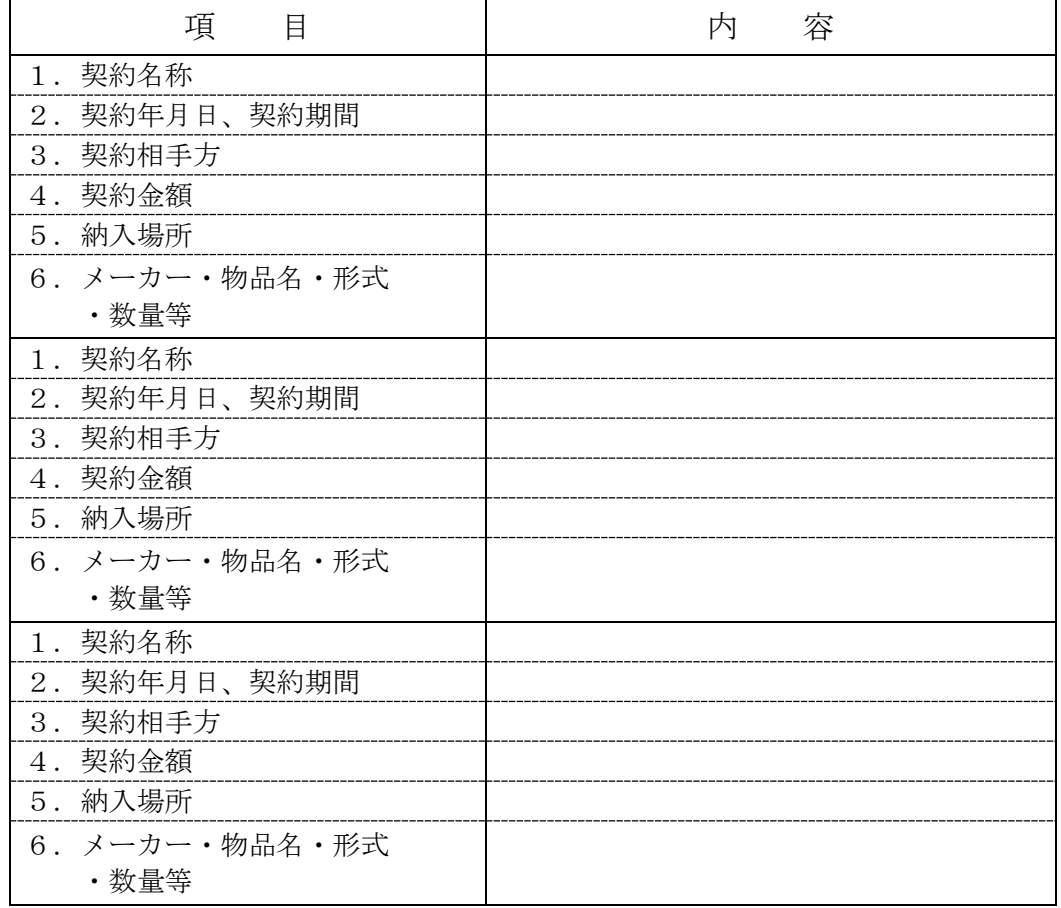

※注意

- 1. 過去2年間に国、地方公共団体または独立行政法人と元請として、端末 50台以上を納入した契約実績を複数回記載して下さい。
- 2. 複数頁に分かれる場合は、ページ番号を記載して下さい。

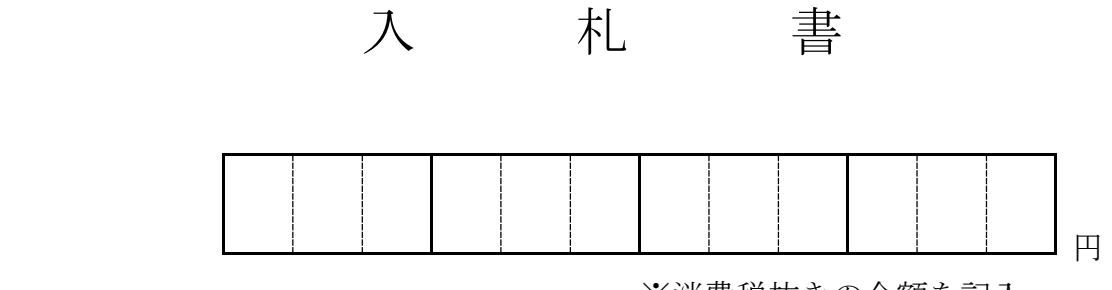

※消費税抜きの金額を記入

ただし、

1. 入札物件名 共通端末機器購入

2. 納入場所 奈良県橿原市四条町840番地 公立大学法人奈良県立医科大学

入札説明書及び仕様書を承諾のうえ、上記のとおり入札します。

平成 年 月 日

公立大学法人奈良県立医科大学 理事長 細井 裕司 殿

> 入札者 住所(所在地) 氏名(名称又は商号) アンチャング 印 (代理人 同)

## 委 任 状

私は、(受任者名) またはない おおしい おおし あいじん を代理人と定め、 次の事項を委任します。

1. 入札物件名 共通端末機器購入

2. 納入場所 奈良県橿原市四条町840番地 公立大学法人奈良県立医科大学

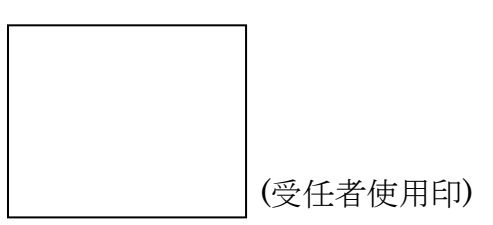

上記の入札及び見積もりに関する一切の権限を委任します。

平成 年 月 日

公立大学法人奈良県立医科大学 理事長 細井 裕司 殿

> 委任者 住所(所在地) 氏名 (名称又は商号) アンチャング 印

<別紙様式5>

# 入 札 辞 退 届

入札年月日 平成 年 月 日( )

調達物件名 共通端末機器購入

下記の理由により入札を辞退します。

記

入札辞退理由

平成 年 月 日

公立大学法人奈良県立医科大学 理事長 細井 裕司 殿

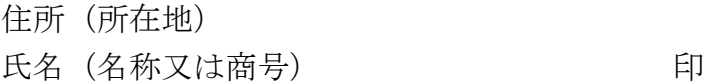

図1.入札書記載例

<別紙様式3>

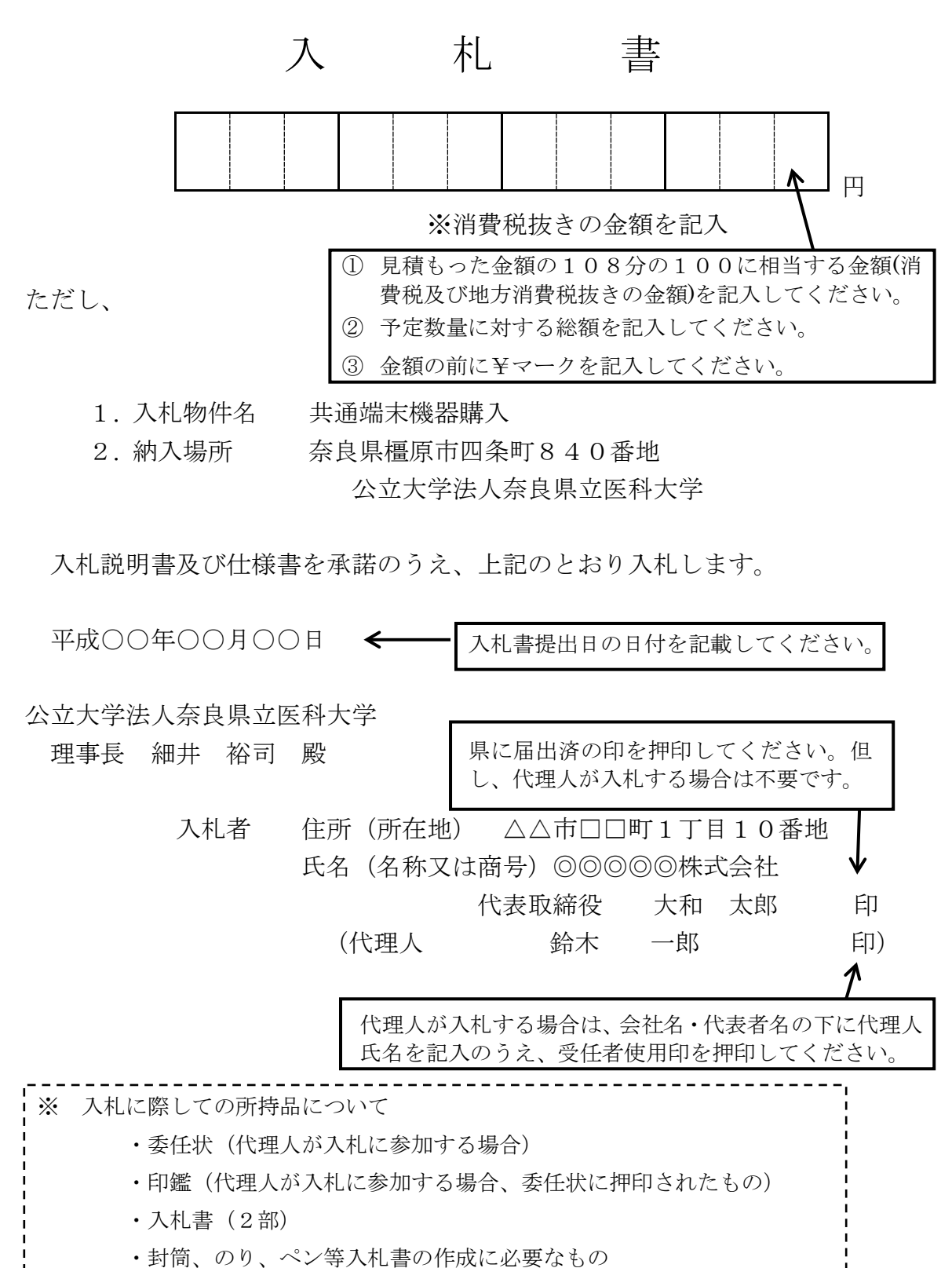

図2.委任状記載例

<別紙様式4>

#### 委 任 状

私は、(受任者名) 医大 太郎 を代理人と定め、 次の事項を委任します。

- 1. 入札物件名 共通端末機器購入
- 2. 納入場所 奈良県橿原市四条町840番地 公立大学法人奈良県立医科大学

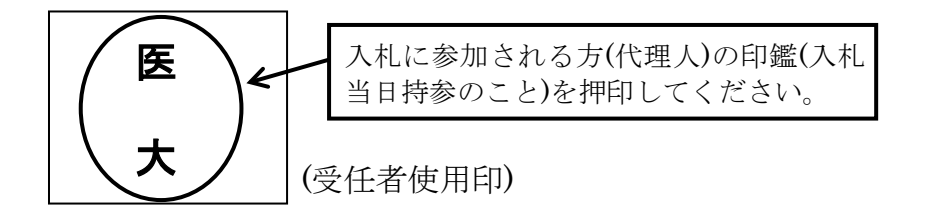

上記の入札及び見積もりに関する一切の権限を委任します。

#### 平成○○年○○月○○日

公立大学法人奈良県立医科大学 理事長 細井 裕司 殿 委任者 住所(所在地) △△市□□町1丁目10番地 氏名(名称又は商号)◎◎◎◎◎株式会社 代表取締役 大和 太郎 (印 会社などの代表者印(県に届出済の印)を押印し てください。

封書表面

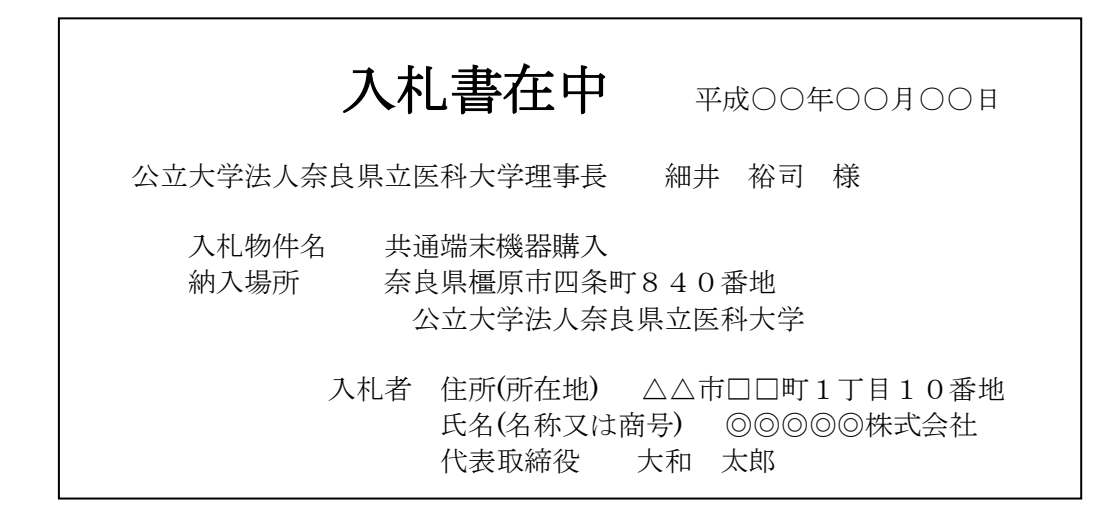

封書裏面

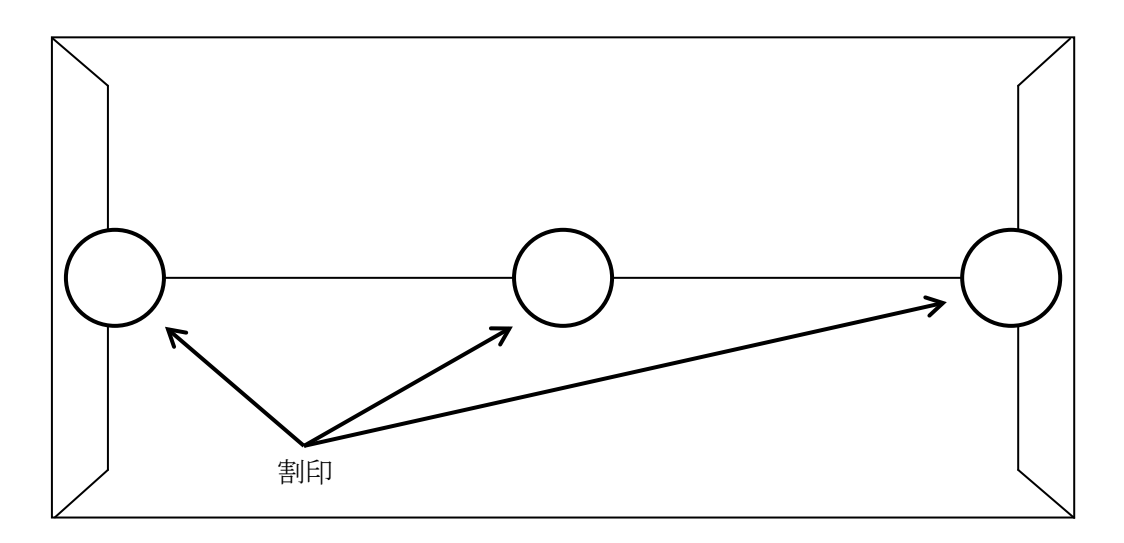

# 公立大学法人 奈良県立医科大学

# 共通端末機器購入仕様書

法人企画部総務課

今回の主な調達範囲は、パーソナルコンピュータの調達及び指定場所への搬入・据付、既存機 器の廃棄等である。

1.件名

共通端末機器購入

- 2.調達機器の内訳 職員端末(ノート型パーソナルコンピュータ)100台 ※納入場所は別紙1「配備一覧表」指定の通り
- 3.作業計画書及び設定設計書の作成
- (1) 作業計画書
	- ・機器及びソフトウェアの設定設計日程
	- ・機器に対するソフトウェアの登録及び設定作業日程
	- ・設定作業従事者名簿
- (2) 設定設計書
	- ・マスターパソコンセットアップ手順書
- 4.機器仕様
- (1) 共通仕様
	- ① 調達機器の詳細については、別紙「共通端末機器詳細仕様書」による。
	- ② 本仕様書に規定されている事項又は解釈に疑義のある事項については、総務課情報推進 係の指示又は承認を受けること。
	- ③ 納入する機器類は、仕様書毎に同一メーカーの同一型番であること。
	- ④ 納入する機器類は、所定の設置設定を行った後、スムーズに動作するものであること。
	- ⑤ 納入する機器の全てについて、必然的に必要となる物品については、別紙仕様記載の有 無に関わらず全て納入すること。
	- ⑥ 導入に際し、総務課情報推進係が不要と判断する梱包材、付属品、マニュアル類におい ては落札者の責任において撤去すること。
	- ⑦ 納入する機器類については、5年間の保守対応を行うこと。 保守対応については、月曜日から金曜日の 8:30~17:15 に行うものとし、原則、障害受 付の翌日には対応するものとする。また、6年目以降も保守対応が可能な機種とし、保 守費用については、その都度有償での対応を想定している。
		- なお、初期不良品については発生日より一週間以内に交換等の処置を行うこと。
	- ⑧ 納入する機器に総務課情報推進係が指示する表記内容を記載したシールを落札者が用意 し添付すること。
	- ⑨ 納入する機器は、公告日以降に製造された最新モデルで未使用のものであること。
	- ⑩ 機器及び指定するソフトウェア等が全て問題なく動作すること。
	- ⑪ 既設の学内ネットワークに良好に接続できること。
	- ⑫ PCグリーンラベルに適合している製品であること。
	- ⑬ 納入物品の設置、納入、調整については総務課情報推進係の指示に従うこと。
- (2) 配線作業(LAN配線)関係
	- ① 入れ替えの際に更新パソコンに接続されている既存LAN線が損傷している場合は、新 しいLAN線と交換作業を行うこと。ただし、OAフロアや床下配線はありません。
	- ② 新しいLAN配線については落札者が用意すること。(HUB の空きポートや新規配備分 の電源確保のためのOAタップは不要。)
	- ③ 新しいLAN線は、5mの UTP カテゴリー5e以上のケーブル(RJ-45コネクタ使 用)で、爪折れ防止タイプとする。ケーブル色は、薄い青色とすること。
	- ④ 作業中に他の既存LAN線を損傷させた場合は、現状復旧処置をすること。
- (3) その他
	- ① 総務課情報推進係が指定する場所へ設置すること。
	- ② 各端末の配線を行う際に、床にケーブルがむき出しの状態にならないように、配線をモ ールで覆う作業をすること。(対象台数:3箇所程度、モール長:2m/ヶ所)
	- ③ 納期期日までに、指定するソフトのインストール、設置・設定作業及び動作確認を完了 させること。
	- ④ 奈良県内もしくはその近郊に納入機器の修理・保守等に対応できるサービス拠点を有し、 そのサービス拠点にハードウェアに精通した保守要員を確保し、障害発生時には速やか に対象機器の障害回復ができること。
	- ⑤ 入札希望業者は入札前に入札しようとする全ての機器・部材について、機種形式等を明 確にする資料(カタログ等でコピー可)を総務課情報推進係に提出すること。
	- ⑥ 全体作業の責任者を定めるとともに、各々の作業について責任者(全体責任者が現場に いる場合は兼任も可)を定めること。作業時には名札等を着用すること。
	- ⑦ 作業者(入室者)リスト、乗り入れ車両リスト等を事前に情報推進係へ提出し、承認を 得ること。特に時間外、休日等の作業への入室が必要な場合は施設管理室にも事前の届 け出が必要であることから、遺漏が無いよう注意すること。

#### 補足事項

○パソコンの仕様について

・メーカーや機種は特に指定しないが、最新のメーカーカタログ等による公表がされてい るものとする。なお、保守契約期間が終了後も引き続き保守契約を要するため、導入実 績のあるNEC製、富士通製、東芝製以外のメーカーを希望する場合は、適合規格申請 書を提出する前に総務課情報推進係に確認すること。

(別紙)

#### 共通端末機器詳細仕様書

- 1. 調達機器
	- ノート型パソコン (100台)
- 2.調達機器等仕様
- (1) ノート型パーソナルコンピュータ
	- ① 納入する機器の 100 台は本学内の別紙1「配備一覧表」の所属先に配置すること。 ② 納入する機器についての詳細は別紙「仕様1」のとおり。
- (2) ソフトウェア等

各ソフトウェアについては納入時に Windows10 Professional 64bit 版の制限ユーザー で利用できるものを導入すること。なお、納入時点で提供されている、OS(Windows10)、 インターネットエクスプローラ(IE11)、Office(Office2016 Professional Plus)、のセ キュリティ修正プログラムを全て適用した状態で納入すること。

- ① Office2016 Professional(Microsoft 社製)アカデミックオープンライセンス
	- ・マスターディスクを1部作成し、総務課情報推進係に納入すること。
	- ・総務課情報推進係の別途指示する内容に従い、納入パソコンへのインストールを行う こと。ただし、旧パソコン端末からのデータ移行作業は含まない。
	- ・VLSC への登録については、総務課情報推進係の指示に従うこと。
- ② ウイルスバスター コーポレートエディション(TrendMicro 社製)
	- ・納入パソコンへのインストールを行うこと。全台数のライセンスは奈良県立医 科大学が所有しているため、総務課情報推進係の指示に従うこと。(CAL は調達不要)
- ③ 奈良県立医科大学所有ソフトウェアのインストール作業等 上述納入ソフトウェアの他、奈良県立医科大学が許可したソフトウェアをインストール し、動作する環境設定を行うこと。主に更新端末にインストールされているソフトウェ アが対象。
	- ・一太郎
	- ・プリンタドライバ(プリンタサーバ含む)
- ④ その他のソフトウェア 総務課情報推進係と協議のうえ不要なソフトウェアが機器にあらかじめインストールさ れている場合は、アンインストールを行うこと。
- (3) 設定
	- ① 機器の設定については、落札者決定後、速やかに総務課情報推進係と打ち合わせをおこ なうものとする。
	- ② 機器の設定作業については、設定作業知識及び十分な経験のある技術者がプロジェクト のメンバーとして参加する等、万全の体制ですすめること。
	- ③ 総務課情報推進係が不必要と認めるソフト・デバイス・サービスについては、機能停止 のための設定をおこなうこと。
	- ④ 必要な場合、落札者に対し、別途指示する内容に従い、設置時正常にネットワークサー ビスが利用できるように、それぞれのパソコンに設定作業を行い接続動作の確認を行う こと。(IP アドレス、コンピュータ名、プリンタドライバの導入・設定、共有ディスク の利用、アクティブディレクトリへの参加等)
	- ⑤ 設置作業期間中に設定内容の見直し等を行ったとき、また、機器が正常に動作しないこ とが判明したときは、設定変更を行い、既に設定を終えた機器を含めて再設定すること。
	- ⑥ 全ての納入作業が終了し、検収確認後、完成図書として以下を作成提出すること。 (データ及び紙出力したもの)
		- ・セットアップ手順書
		- ・設置作業手順書(設定手順から設置・動作確認までの手順をさす。)
		- ・PC 本体の製造番号一覧(データのみで可)
	- ⑦ 検収完了までの間、機器の操作・設定を習得するためにその方法について問い合わせる ことがある。問い合わせに内容及びその操作・設定方法の内容に応じて書面で対応する こと。
	- ⑧ 総務課情報推進係の別途指示する内容に従い、デスクトップ環境の設定をおこなうこと。
	- ⑨ 作業者(入室者)リスト、乗り入れ車両リスト等を事前に情報推進係へ提出し、承認を 得ること。特に時間外、休日等の作業への入室が必要な場合は施設管理室にも届け出が 必要であることから、遺漏が無いよう注意すること。
- (4) 納品
	- ① 機器の納品は原則として、平日の 9 時より 17 時までの間に行い、業務に支障をきたさ ないように実施すること。
	- ② 機器又はインストールソフトウェアに起因する障害が発生した場合は、速やかに原因を 究明し、機器の取替え等の対応を行うこと。
	- ③ 取扱説明書等添付品は添付せず納品すること。 (ただし、総務課情報推進係が指定する数量の取扱説明書及び媒体を納入すること。)
	- ④ 機器を梱包している箱等は、落札者の責任において処分すること。(納品後、後日回収で 可)
- (5) 既存機器の回収、処分
	- ① 既設機器の回収、処分を行うこと。
- ② 対象機器は、別紙2「回収・処分機器一覧表」の通りとする。
- ③ 回収、処分に際しては、「資源の有効な利用の促進に関する法律(平成12年法律第11 3号)」及び「廃棄物の処理及び清掃に関する法律(昭和45年法律第137号)」等関 係法令及び条例に基づき、適法かつ適正な処理を行うこと。 また、処理の結果が判る内容を書面(写真等も含む)で提出すること。
- ④ 回収、運搬に必要な器具等は、落札者が用意すること。
- ⑤ 作業に際し、あらかじめ総務課情報推進係と作業内容の確認や日程等の調整を図ること。
- ⑥ なお、ハードディスクは取り外し、物理破壊を行い、読み取れなくして処分すること。

| タイプ           | ノート型パソコン                                          |
|---------------|---------------------------------------------------|
| <b>CPU</b>    | Intel 社製 Corei5· 8250U 1.60GHz 相当以上のもの。           |
|               | 但し、同性能を証明できるものでも可とする。                             |
| メインメモリ容量      | 4GB以上のメーカー純正メモリを有すること。                            |
| 内蔵ハードディスク容量   | 500GB以上の容量を有すること。                                 |
| 内蔵 DVD ROM 装置 | DVD 及び CD の各媒体を読み込める機能を備えていること。                   |
|               | (書き込み機能は無いこと。書き込み機能を停止する等の代替                      |
|               | は認めない)                                            |
| LAN 接続装置      | IEEE802.11a/b/g/n/ac 準拠の無線 LAN 及び1000BASE         |
|               | TX (100BASE-T,10BASE-T) に対応し、RJ-45コネ              |
|               | クタを内蔵していること。                                      |
| インターフェース      | USB3. 0以上対応で2ポート以上を標準装備とする。                       |
|               | D-sub15 ピン (ミニの場合は変換ケーブル添付のこと) 又は、                |
|               | HDMI を搭載すること。                                     |
| ディスプレイ装置      | 15. 6型以上で TFT 液晶とする。                              |
| 表示能力          | 内蔵ディスプレイで 1366×768 ドット表示以上が可能なこと。                 |
| マウス           | USB接続で光学式又はレーザー式とすること。                            |
| キーボード         | テンキー付きキーボードで日本語に対応していること。                         |
| オペレーティングシステム  | Microsoft 社製 Windows10 Professional 64bit 版日本語版とす |
|               | ること。                                              |
| 省エネ対応         | 最新の国際エネルギースタープログラムに対応していること。                      |
|               | PCグリーンラベルの審査基準 (Ver.13) に対応していること。                |
|               | エコマークを取得している製品であること。                              |
| 電源等           | 商用電源100Vで利用できること                                  |
|               | 外部電源が利用できない場合に対応するバッテリーを附属し、                      |
|               | 内蔵していること。                                         |
|               | 内蔵バッテリーを使用しなくても外部電源のみで動作するこ                       |
|               | と。                                                |
|               | 電源OFF時の待機電力を抑えるACアダプタを添付すること。                     |
| マニュアル         | 日本語であること (媒体は CD-ROM 等で提供されていても                   |
| (取扱説明書)       | よい)                                               |
| 省電力機能         | ピークシフトや ECO モードなどの省電力機能は、使用にソフ                    |
|               | トウェア等が必要な場合は予め端末に必要なものを導入し機                       |
|               | 能仕様に支障が出ないようにしておくこと。                              |
|               | 専用ボタンで省電力モードに切り替えが可能なこと。                          |

仕様1 ノート型パーソナルコンピュータ 100 台

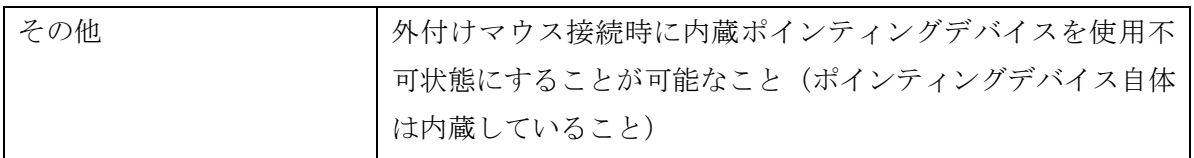